### **الباب الرابع تقديم البيانات وتحليلها**

- **أ. لمحة عن ميدان البحث -1 التصور العام عن مدرسة الثانوية المهنية المحمدية لونج إيكيس**  .1 اسم المدرسة : مدرسة الثانوية المهنية المحمدية لونج إيكيس بفسير كاليمنتان الشرقية .4 عنوان المدرسة - القرية : لونج إيكيس - المنطقة : فسير - الوالية : كاليمنتان الشرقية smkmuhammadiyahlongikis.sch.id : Website
	- [smkmd\\_longikis@yahoo.com](mailto:smkmd_longikis@yahoo.com) : Email
		- .3 وضع المدرسة : مدرسة أهلية .2 رئيس المدرسة : جيتا أيو ريديانطي، السرجانا

**-2 أحوال األجهزات في المدرسة الثانوية المهنية المحمدية لونج إيكيس** أجهزات المدرسة بشكل عام في حالة جيدة. عدد الفصل لدعم أنشطة التعليم الجيدة، وكذلك المرافق العامة لدعم أنشطة التعليم في حالة جيدة. الجدول 2.1 : أجهزة في المدرسة الثانوية المهنية المحمدية لونج إيكيس

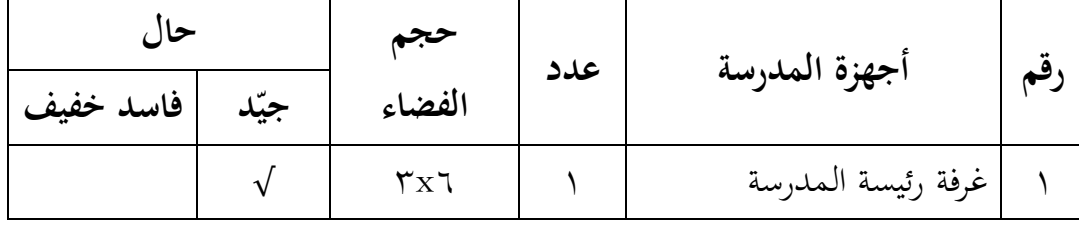

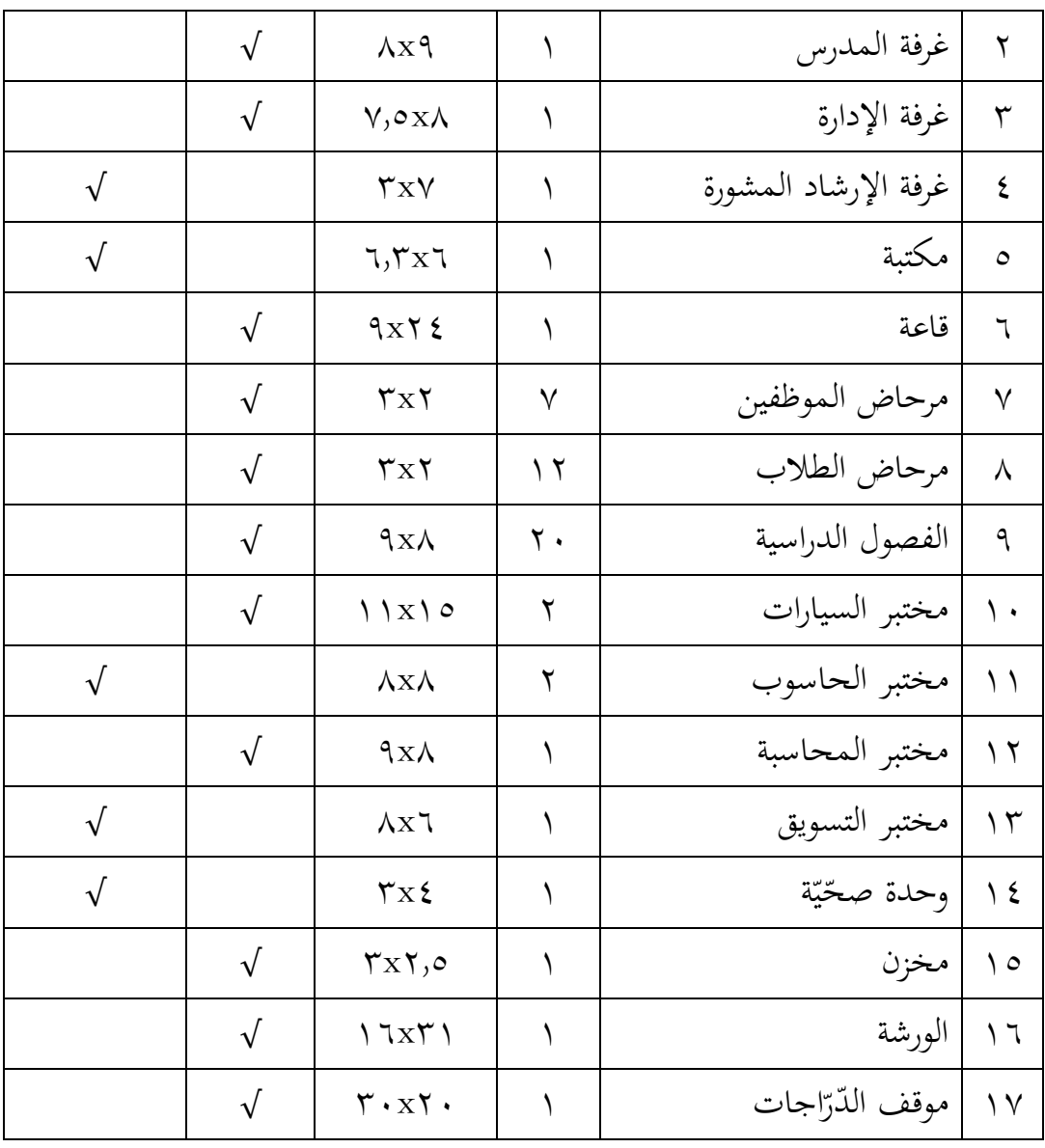

### **-3 أحوال المدرسين والموظفين في المدرسة الثانوية المهنية المحمدية لونج إيكيس**

عدد المدرسين في المدرسة الثانوية المهنية المحمدية لونج إيكيس في السنة الدراسية /4244 4243 هو 23 نفرا، وعدد الموظفين في المدرسة الثانوية المهنية المحمدية لونج إيكيس في السنة الدراسية /4244 4243 هو 12 نفرا. وقدمت الباحثة جدول أحوال رئيس المدرسة والمدرسين والموظفين، كما يلي:

# الجدول 2.4 : أحوال رئيس المدرسة والمدرسين في المدرسة الثانوية المهنية المحمدية لونج إيكيس

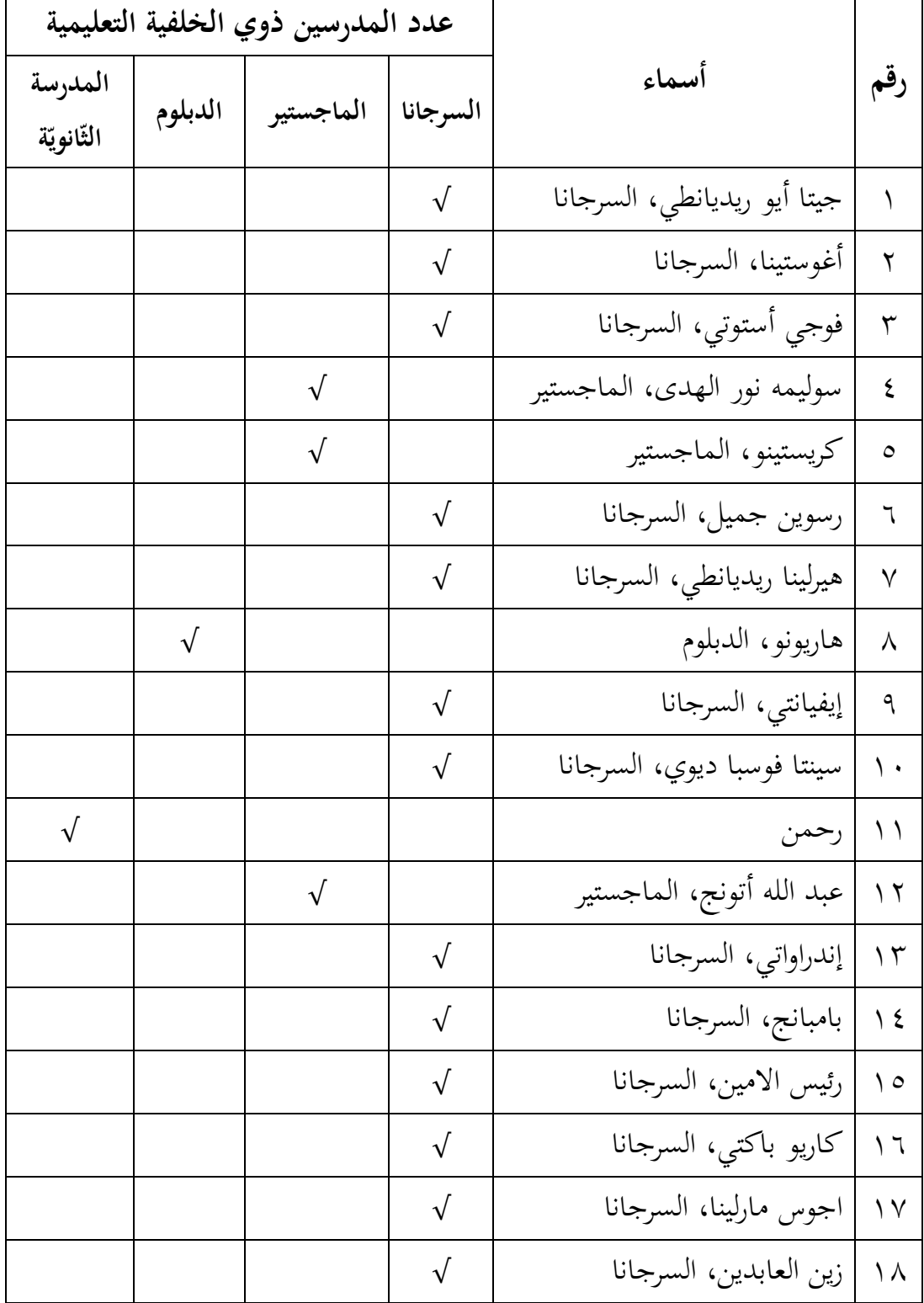

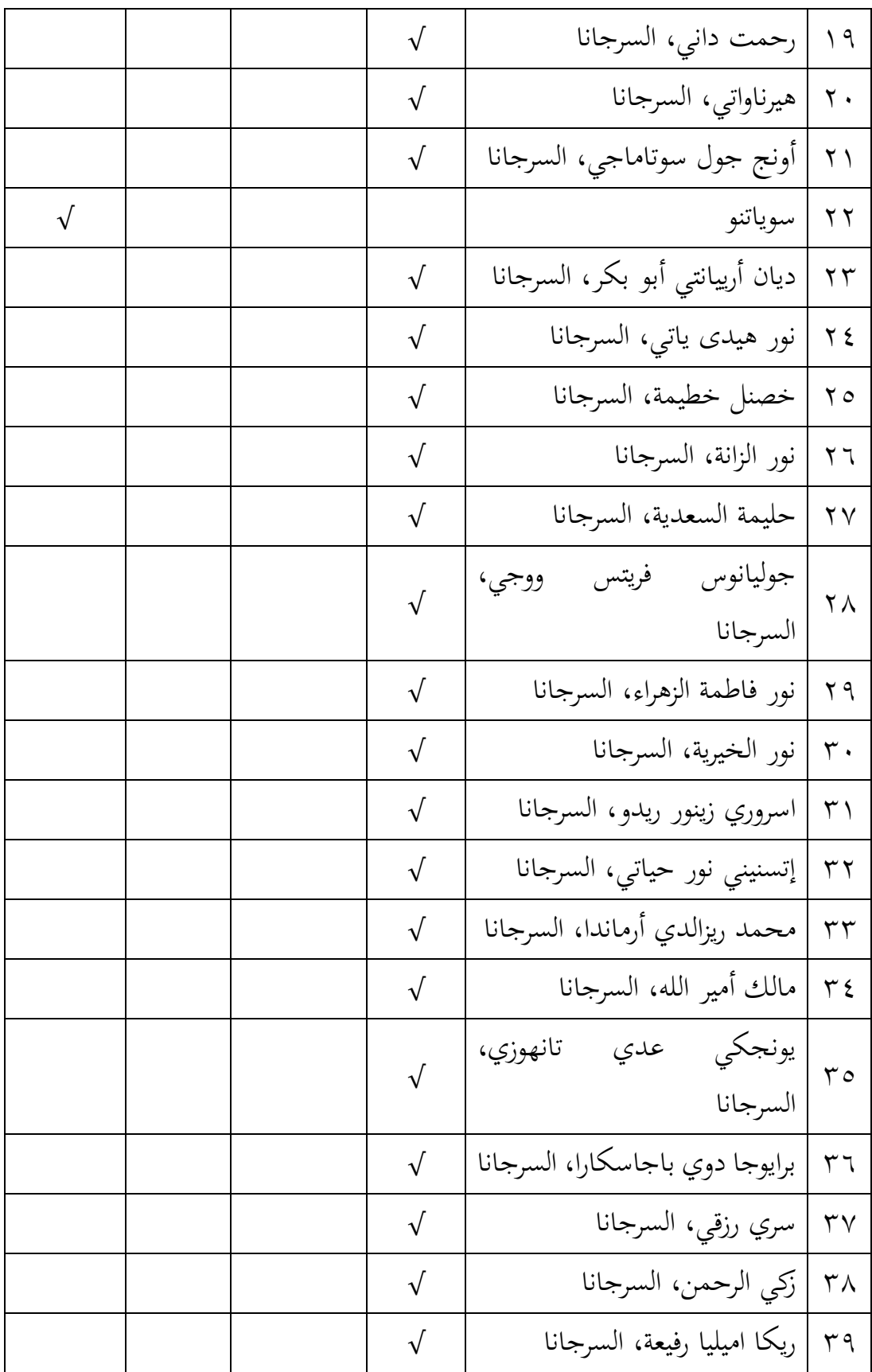

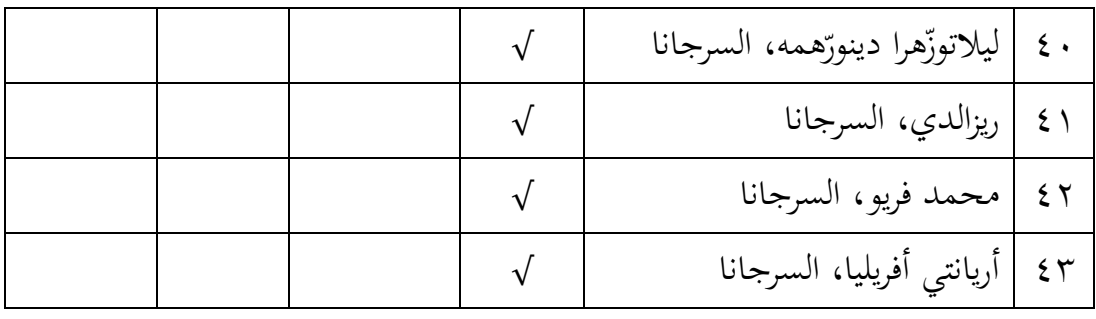

الجدول 2.3 : أحوال موظفين في المدرسة الثانوية المهنية المحمدية لونج

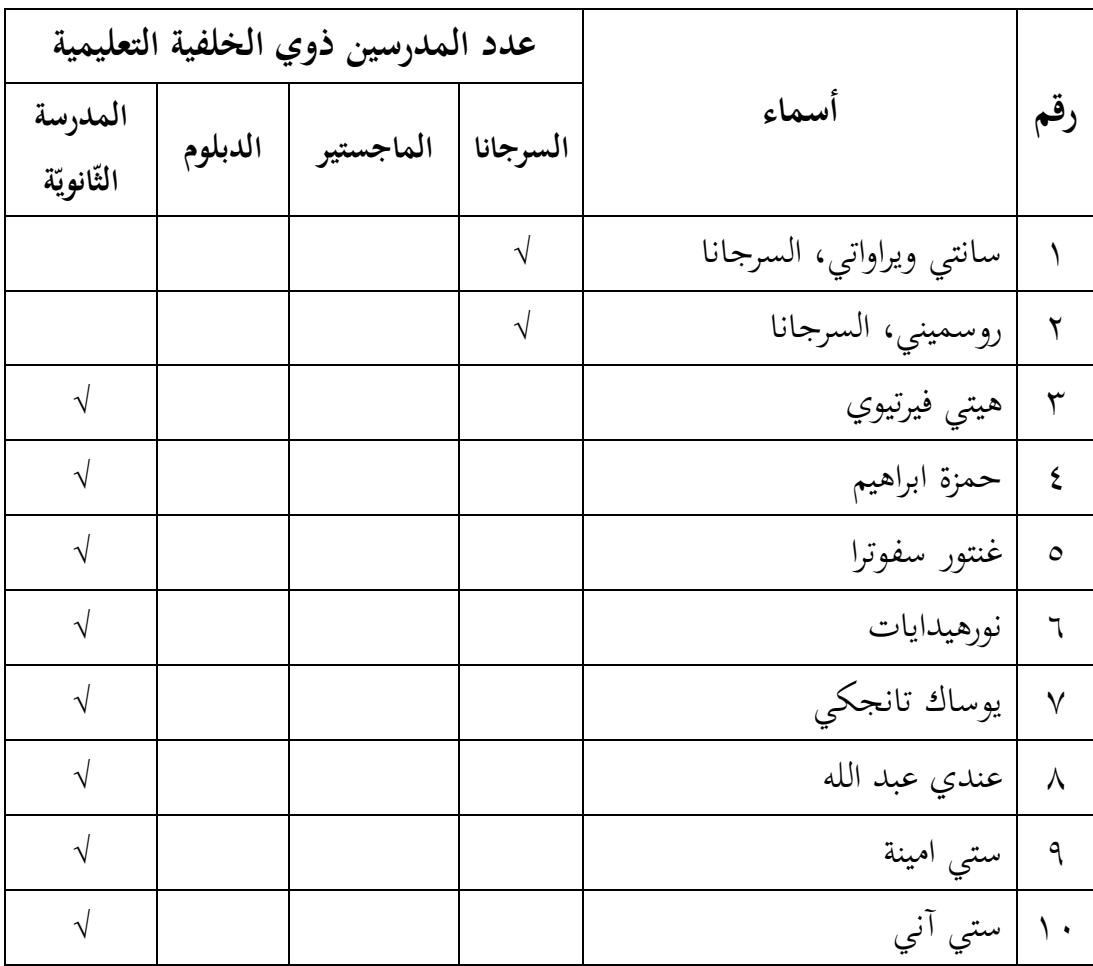

إيكيس

 $27$ 

**-4 أحوال طلبة المدرسة الثانوية المهنية المحمدية لونج إيكيس** أما عدد الطلبة بالمدرسة الثانوية المهنية المحمدية لونج إيكيس في السنة الدراسية 4243/4244 يعني ستمائة وخمسة وستون )667( طلبة، كما في الجدول اآلتي:

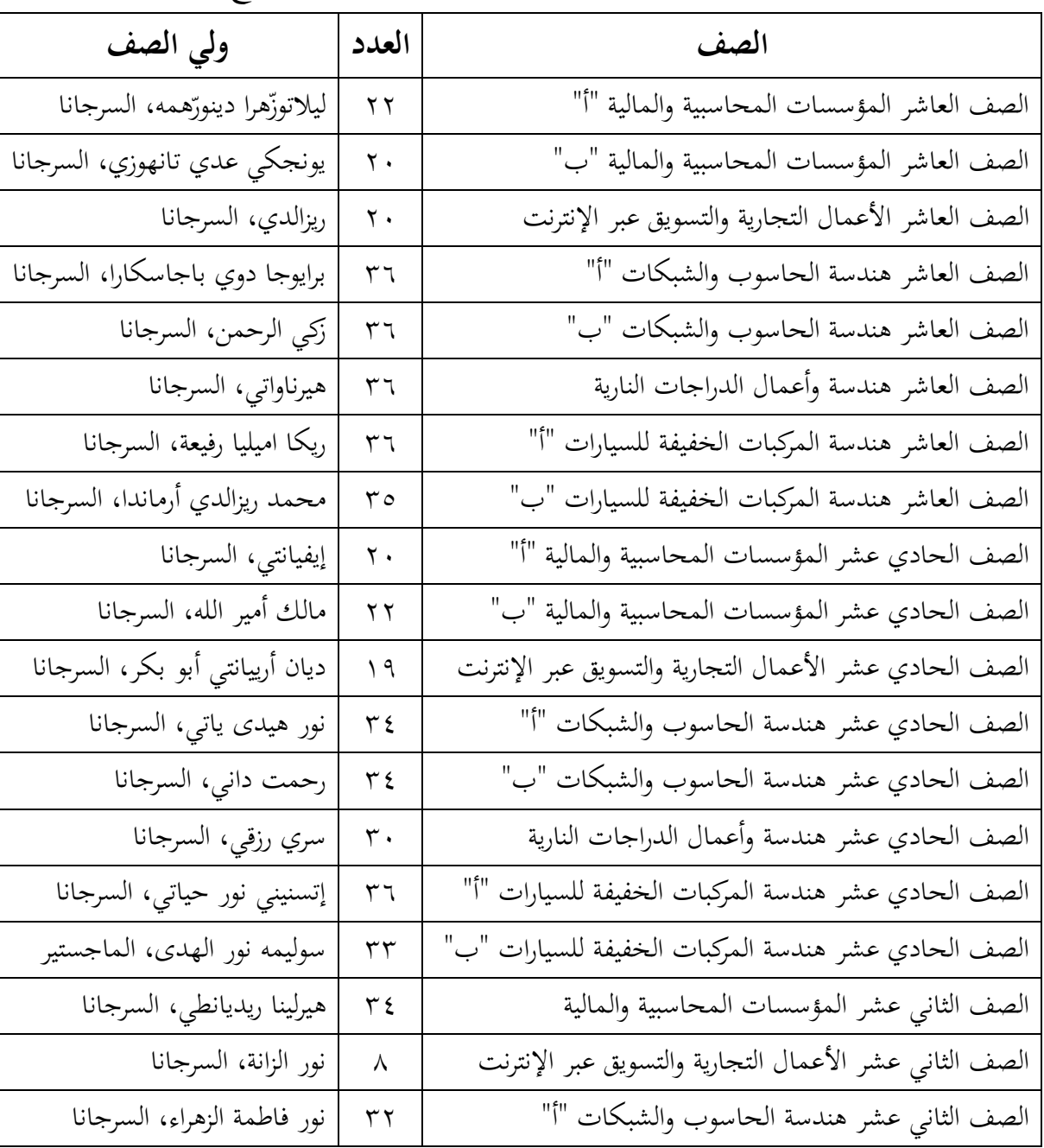

الجدول 2.2 : أحوال طلبة المدرسة الثانوية المهنية المحمدية لونج إيكيس

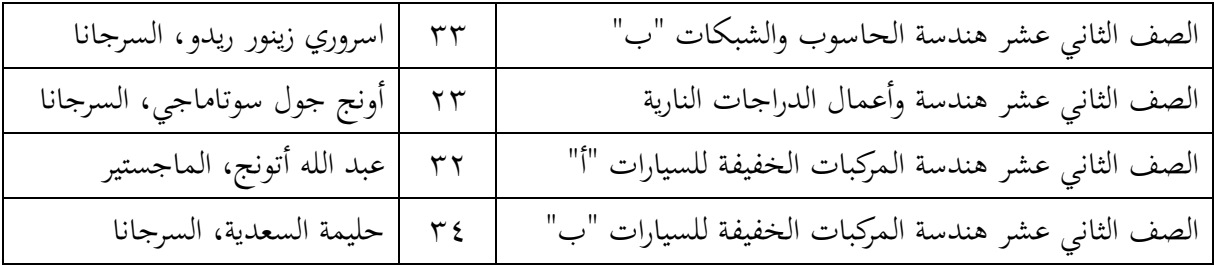

**ب. تقديم البيانات -1 تنفيذ تعليم المفردات العربية لطلبة الصف العاشر في المجموعة التجريبية والمجموعة الضابطة**

بدأ تنفيذ التعليم في هذا البحث من تاريخ 6 سبتمبر 4244 إلى 2 أكتوبر ،4244 وقامت الباحثة باالختبار القبلي في يوم الثالثاء في تاريخ 6 سبتمبر ٢٠٢٢ للمجموعة الضابطة (الصف العاشر هندسة الحاسوب والشبكات ب) وللمجموعة التجربية (الصف العاشر هندسة الحاسوب والشبكات أ).

وأما تعليم المفردات العربية بدأت الباحثة من 13 سبتمبر حتى 46 سبتمبر ،4244 واالختبار البعدي في يوم الثالثاء تاريخ 45 سبتمبر 4244 للمجموعة الضابطة وللمجموعة التجريبية.

**أ( تعليم المفردات العربية لطلبة الصف العاشر في المجموعة التجريبية**  الجدول 2.7 : تنفيذ تعليم المفردات العربية لطلبة الصف العاشر في المجموعة التجريبية

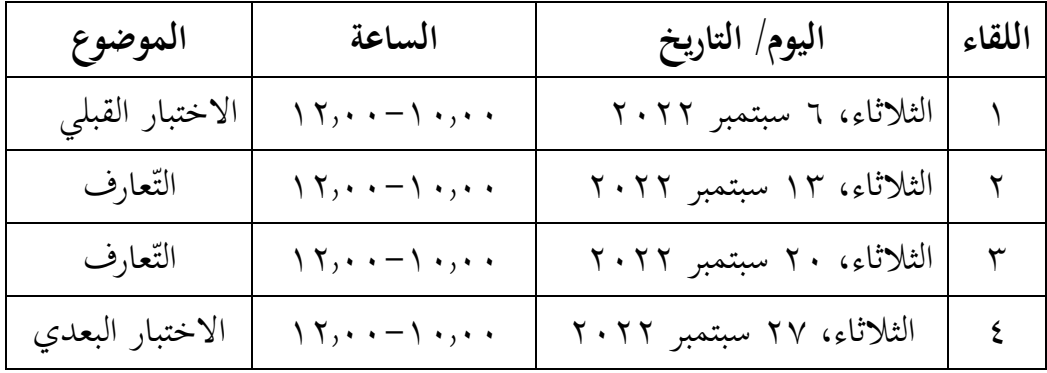

تعليم المفردات العربية في المجموعة التجريبية باستخدام استراتيجية بحث زوج البطاقة (Index Card Match) بوسيلة البطاقات المصوّرة. وأما خطواتها كما يلي:

- .1 الباحثة تشرح المواد التي سيتم تسليمها .4 تقرأ الباحثة نص المفردات ونص القراءة ثم تتبعه الطالبات .3 الباحثة والطالبات يقرأن المفردات مرارا وتكرارا .2 سألت الباحثة المفردات التي لم تفهمها الطالبات
- ه. توزع الباحثة البطاقة المصوّرة تحتوي على مفردات اللغة العربية وترجمتها لجميع الطالب حيث يحصل كل طالب على بطاقة واحدة تحتوي على مفردات عربية أو تحتوي على بطاقة ترجمة مفردات
- ٦. يبحث الطلاب عن أزواج من البطاقات وفقًا للمفردات والترجمة الصحيحة لبطاقات الصور التي يتم توزيعها. إذا كان جميع الطالب قد حصلوا على أزواج بطاقاتهم، فسيُطلب من الطلاب الجلوس بالقرب من بعضهم البعض للمناقشة في اللعبة في درس اليوم

٧. بعد ذلك، يتم إعطاء الطلاب اختبارًا كتابيًا بخصوص درس اليوم ً

**ب( تعليم المفردات العربية لطلبة الصف العاشر في المجموعة الضابطة** الجدول 2.6 : تنفيذ تعليم المفردات العربية لطلبة الصف العاشر في المجموعة الضابطة

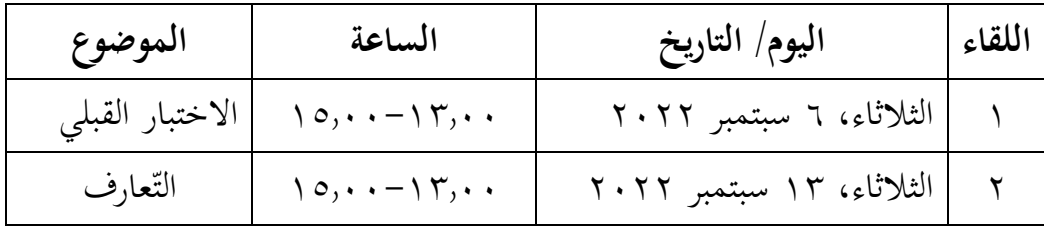

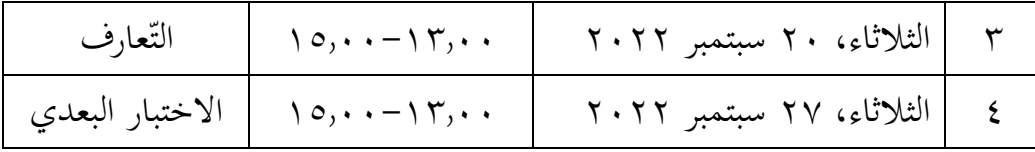

أما خطوات تعليم المفردات العربية لطلبة الصف العاشر في المجموعة الضابطة كما يلي: .1 الباحثة تشرح المواد التي سيتم تسليمها .4 الباحثة والطالبات يقرأن المفردات مرارا وتكرارا .3 الباحثة والطالبات يقرأن المفردات مرارا وتكرارا .2 سألت الباحثة المفردات التي لم تفهمها الطالبات ه. يُمنح الطلاب وقتًا لقراءة نص القراءة لبضع دقائق بصمت و<br>يە .6 ً تقرأ الباحثة والطالبات نص القراءة معا ويبحثن عن مفردات غير معروفة في ا نص القراءة ثم يناقشان مع **ً** 

> ٧. بعد ذلك، يتم إعطاء الطلاب اختبارًا كتابيًا بخصوص درس اليوم ً

**-2 نتائج تعلم الطلبة في تعليم المفردات العربية** نتائج تعلم الطلبة في تعليم المفردات العربية الختبارين هما في الصف العاشر هندسة الحاسوب والشبكات (ب) كالمجموعة الضابطة وفي الصف العاشر هندسة الحاسوب والشبكات )أ( كالمجموعة التجريبية. **أ( نتائج االختبار القبلي واالختبار البعدي للمجموعة التجريبية** 

نتائج االختبار القبلي من المجموعة التجريبية كما يلي: الجدول 2.5 : نتائج االختبار القبلي للمجموعة التجر يبية

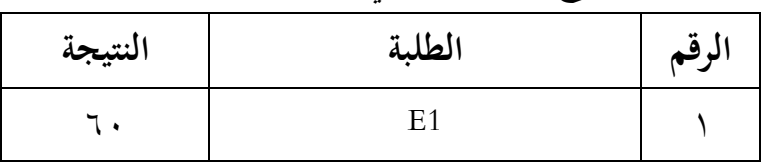

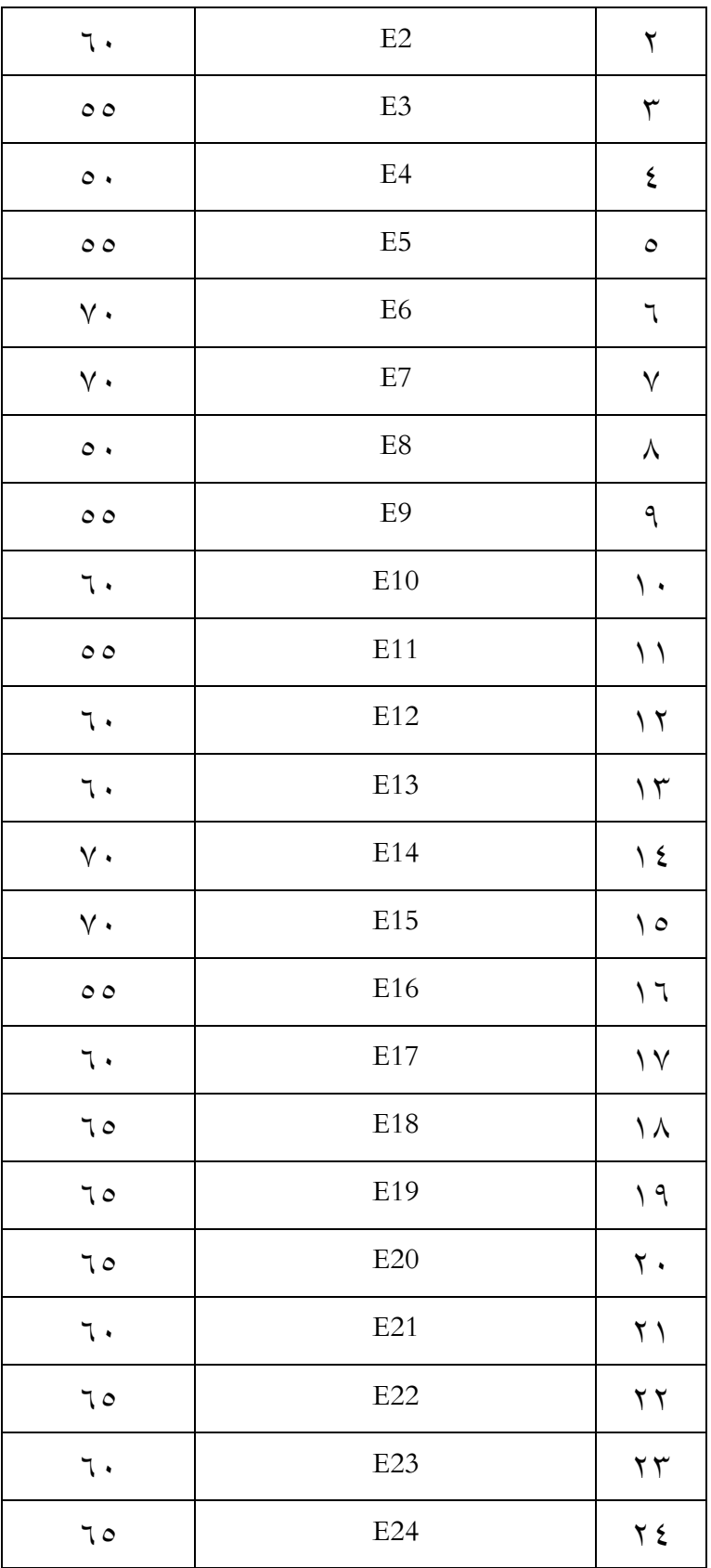

| $\circ$ $\circ$ | E25                          | $\gamma$ 0       |  |  |  |
|-----------------|------------------------------|------------------|--|--|--|
| $\vee$ .        | E26                          | $\mathbf{y}$     |  |  |  |
| 70              | E27                          | $\gamma \gamma$  |  |  |  |
| ٦.              | E28                          | ٢٨               |  |  |  |
| ٦.              | E29                          | ۲۹               |  |  |  |
| ٦.              | E30                          | $\mathfrak{r}$ . |  |  |  |
| $\circ$ $\circ$ | E31                          | $\uparrow$ \     |  |  |  |
| ٦.              | E32                          | $\mathbf{r}$     |  |  |  |
| $\vee$ .        | E33                          | ٣٣               |  |  |  |
| 70              | E34                          | $\tau$ {         |  |  |  |
| $\circ$ $\circ$ | E35                          | $r \circ$        |  |  |  |
| $\mathcal{L}$ . | E36                          | ٣٦               |  |  |  |
| 7190            |                              |                  |  |  |  |
| 7.9V            | المجموع<br>المعدّل           |                  |  |  |  |
| $\mathsf{v}$    | أعلى النتيجة<br>أدنى النتيجة |                  |  |  |  |
| $\bullet$       |                              |                  |  |  |  |

الجدول 2.8 : نتائج االختبار البعدي للمجموعة التجريبية

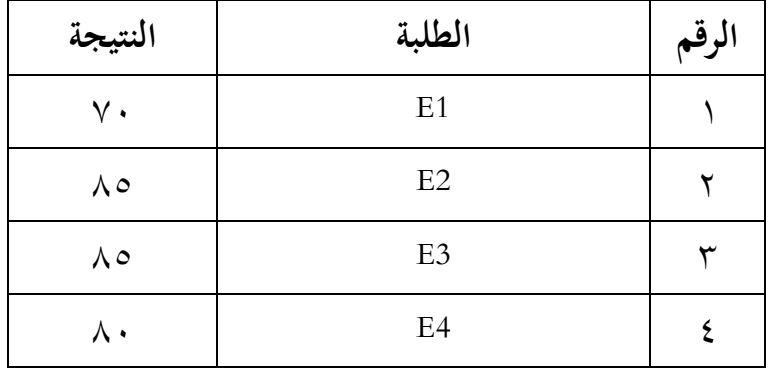

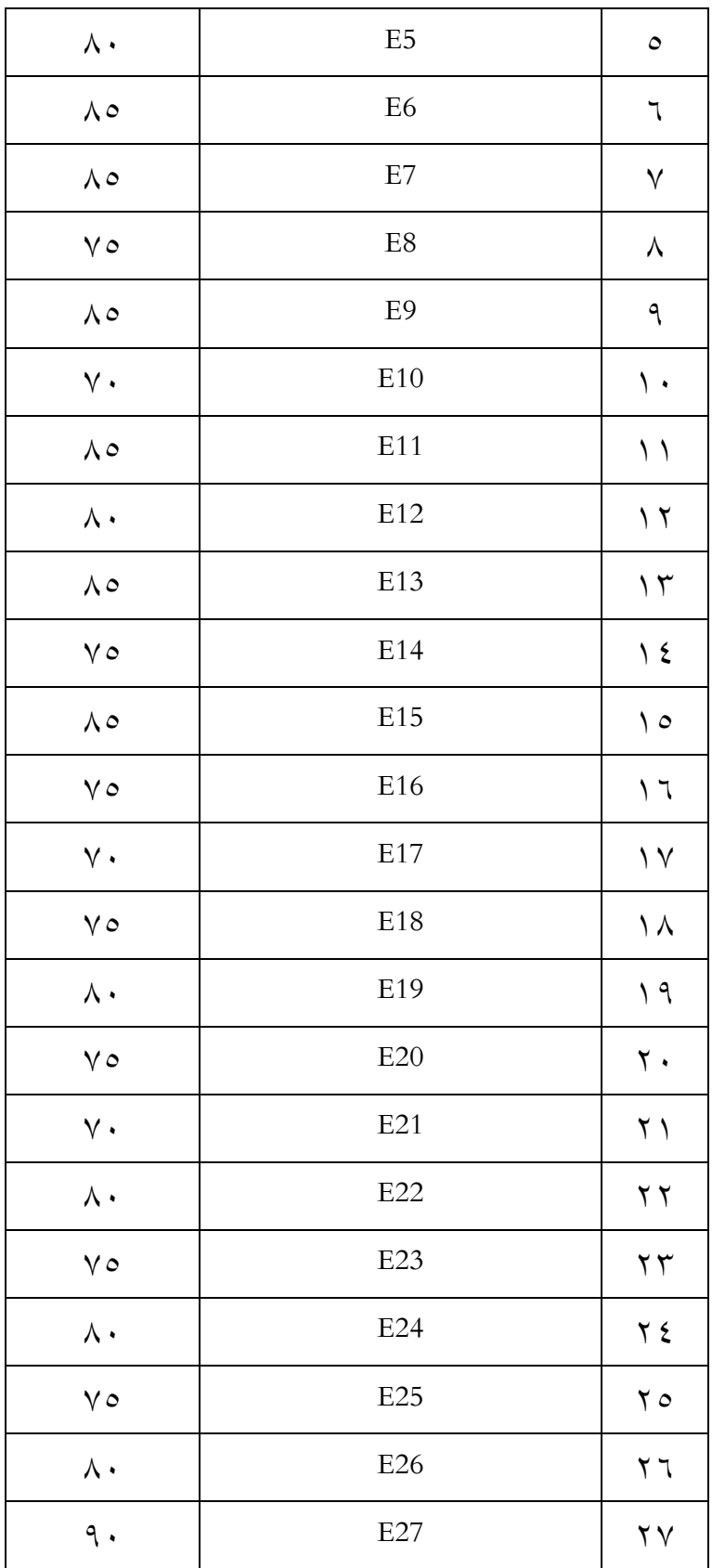

| $\lambda \cdot$ | E28                          | ۲۸                     |  |  |  |
|-----------------|------------------------------|------------------------|--|--|--|
| $\wedge$        | E29                          | ۲۹                     |  |  |  |
| $\wedge\cdot$   | E30                          | $\mathsf{r}\cdot$      |  |  |  |
| ٩.              | E31                          | ۲۱                     |  |  |  |
| $\vee$ 0        | E32                          | ۳۲                     |  |  |  |
| $\vee$ .        | E33                          | $\mathsf{r}\mathsf{r}$ |  |  |  |
| $\Lambda$ .     | E34                          | ۳٤                     |  |  |  |
| $\vee$ $\circ$  | E35                          | $r \circ$              |  |  |  |
| $\wedge \circ$  | E36                          | ٣٦                     |  |  |  |
| 7800            |                              |                        |  |  |  |
| $V$ ٩,٣١        | المجموع<br>المعدّل           |                        |  |  |  |
| ٩.              |                              |                        |  |  |  |
| $\mathsf{v}$ .  | أعلى النتيجة<br>أدنى النتيجة |                        |  |  |  |

**ب( نتائج االختبار القبلي واالختبار البعدي للمجموعة الضابطة** نتائج االختبار القبلي من المجموعة الضابطة كما يلي: الجدول 2.9 : نتائج االختبار القبلي للمجموعة الضابطة

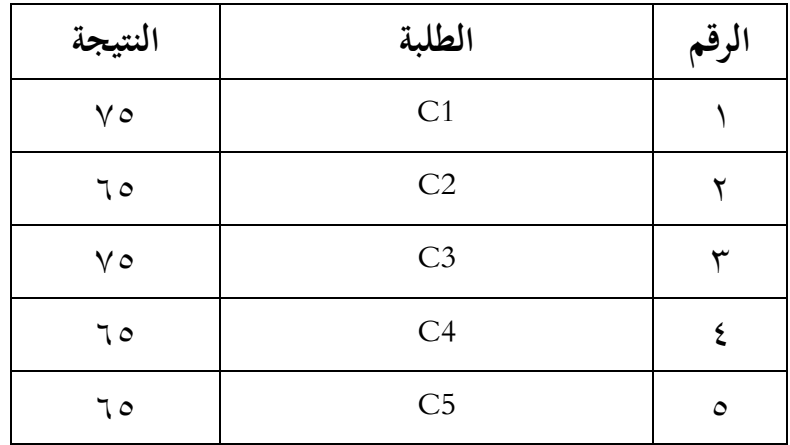

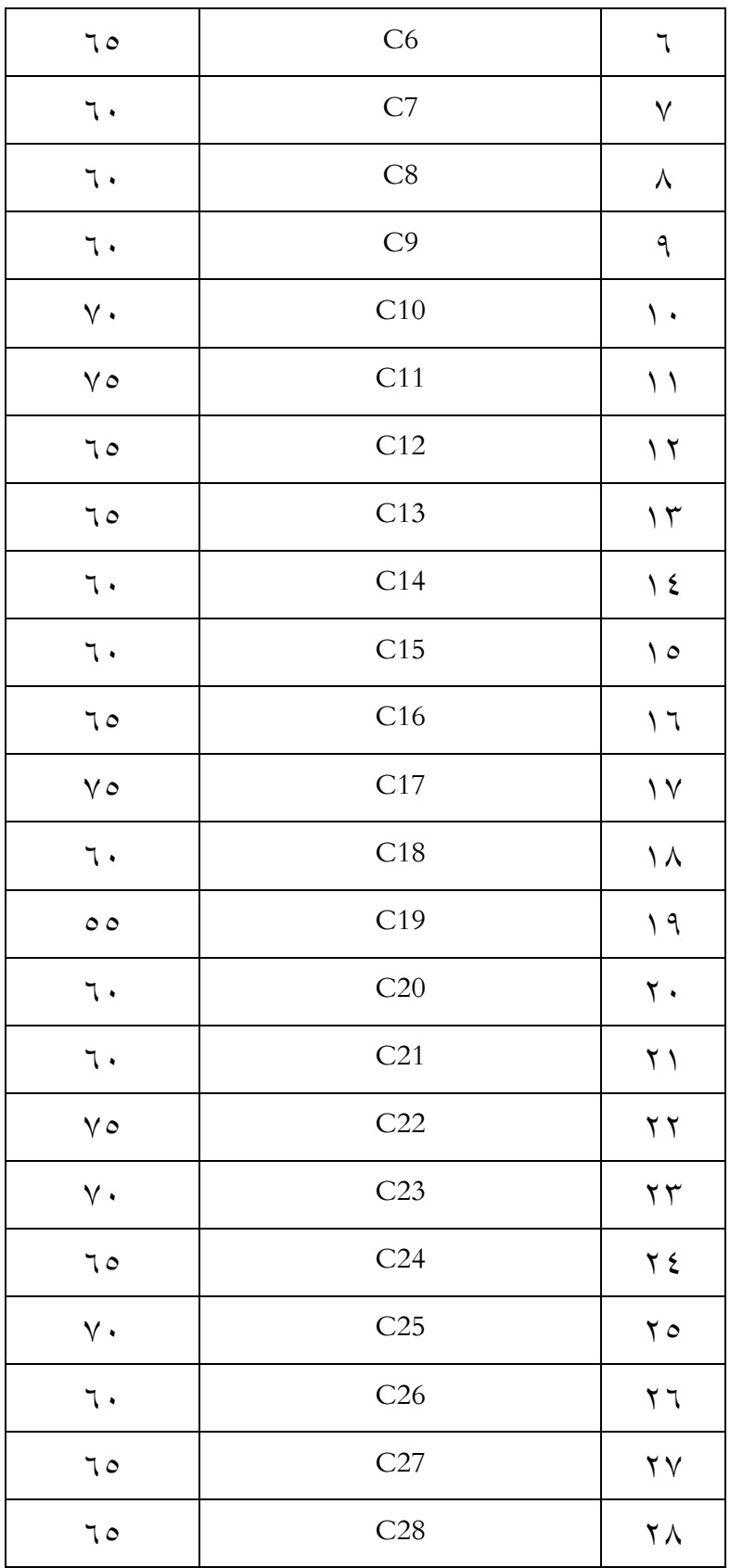

| ه ه               | أدنى النتيجة       |                        |  |  |
|-------------------|--------------------|------------------------|--|--|
| ۰ با              | أعلى النتيجة       |                        |  |  |
| 75,0 <sub>0</sub> | المجموع<br>المعدّل |                        |  |  |
| 7770              |                    |                        |  |  |
| 70                | C36                | ٣٦                     |  |  |
| $\circ$           | C35                | $r \circ$              |  |  |
| 70                | C34                | ۲٤                     |  |  |
| 70                | C33                | ٣٣                     |  |  |
| 70                | C32                | ۳۲                     |  |  |
| ٦.                | C31                | $\mathsf{r} \setminus$ |  |  |
| ٦.                | C30                | $\mathsf{r}\cdot$      |  |  |
| ٦.                | C29                | ۲۹                     |  |  |

الجدول 2.12 : نتائج االختبار البعدي للمجموعة الضابطة

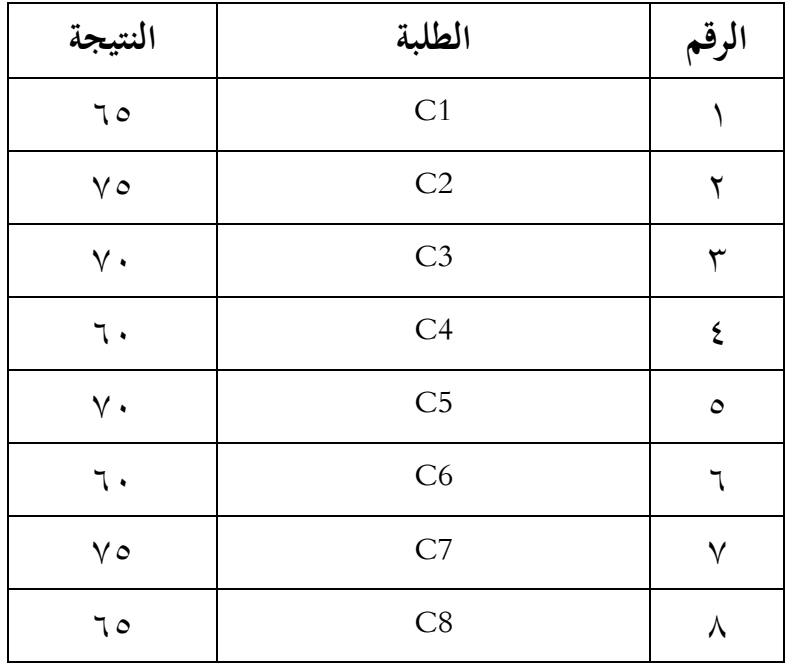

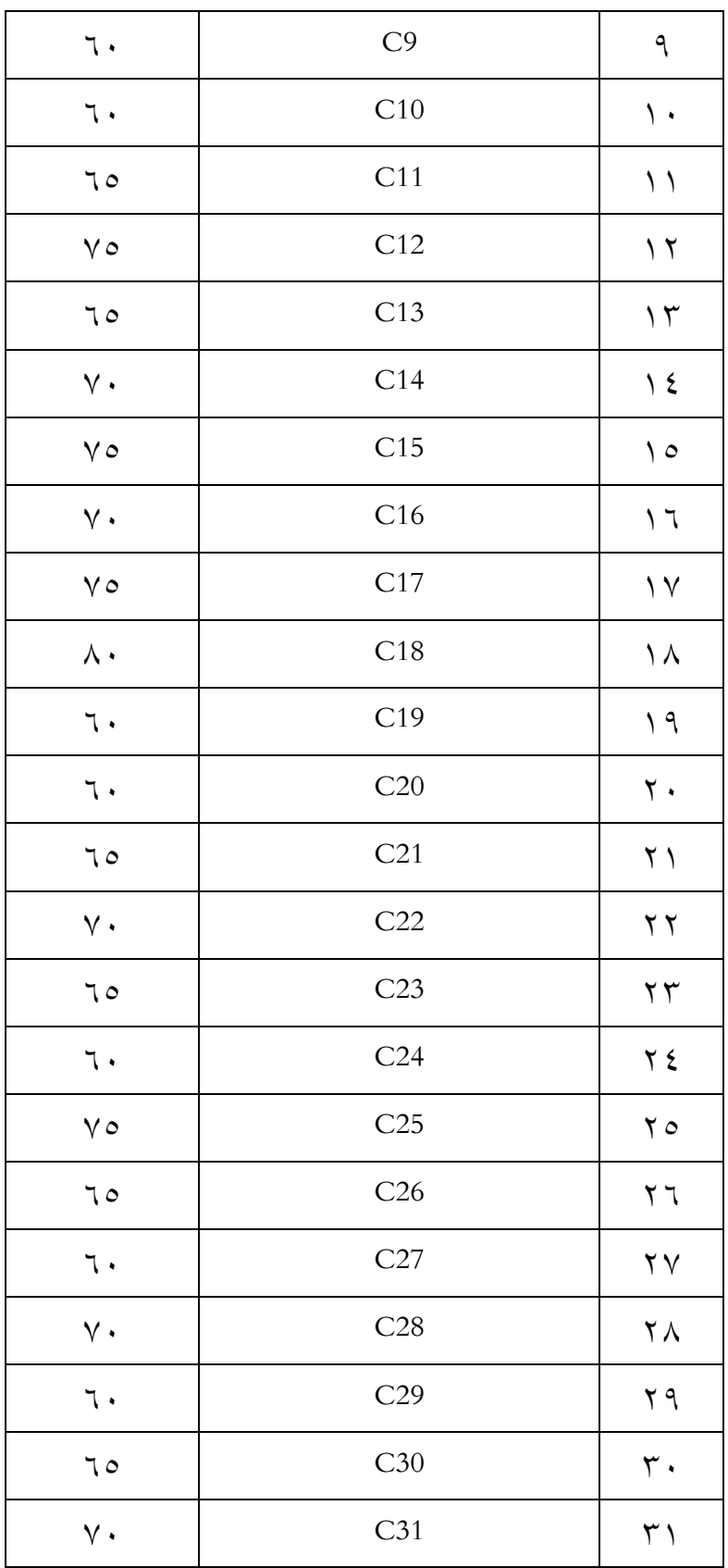

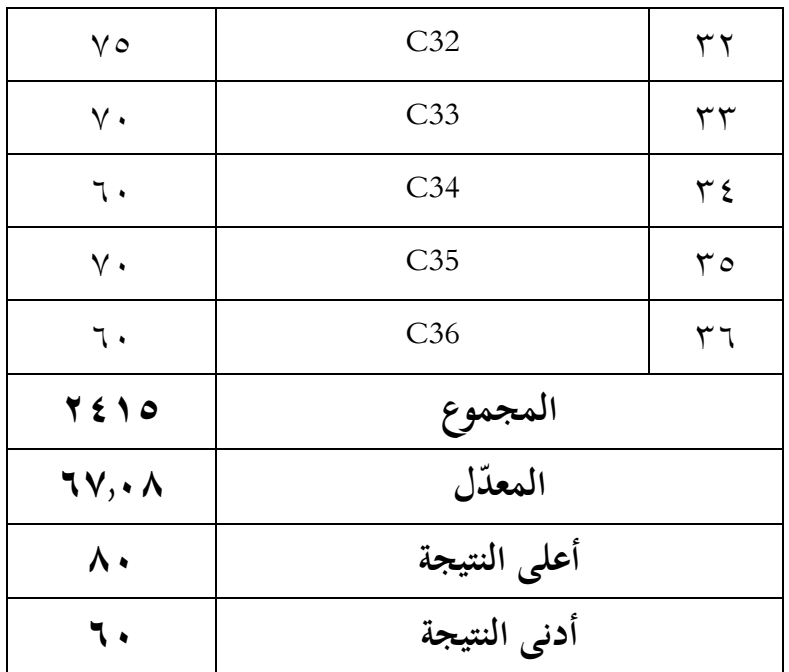

**ج. تحليل البيانات وتفسيرها**

**ّدل واالنحراف المعياري .1 المع** استخدمت الباحثة برنامج IBM SPSS V.25 لحساب المعدّل والانحراف المعياري على نتائج االختبار القبلي واالختبار البعدي في المجموعة التجربية والمجموعة الضابطة، كما يلي:

الجدول ٤,١١ : نتائج برنامج IBM SPSS V.25 في تحليل المعدّل والانحراف المعياري على نتائج الاختبار القبلي والاختبار البعدي

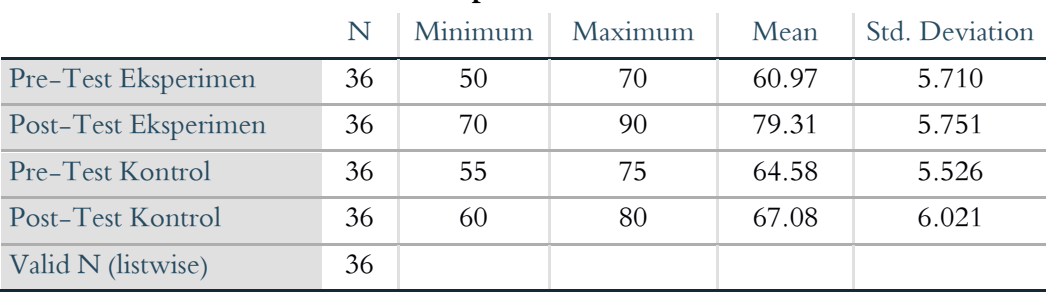

**Descriptive Statistics**

بناء على الجدول ٤,١١ ، أن المعدّل من النتائج الاختبار القبلي للمجموعة التجريبية هو 62.95 ونتيجة األعلى فيها 52 ونتيجة األدنى ،72 ثم االنحراف المعياري هو 0,٧١٠. وأما المعدّل من النتائج الاختبار البعدي للمجموعة التجريبية هو 59.31 ونتيجة األعلى فيها 92 ونتيجة األدنى ،52 ثم االنحراف المعياري هو .7.571

ثم أن المعدّل من النتائج الاختبار القبلي للمجموعة الضابطة هو ٦٤,٥٨ ونتيجة الأعلى فيها ٧٥ ونتيجة الأدنى ٥٥، ثم الانحراف المعياري هو ٥,٥٢٦. وأما المعدّل من النتائج الاختبار البعدي للمجموعة الضابطة هو ٦٧,٠٨ ونتيجة الأعلى فيها ٨٠ ونتيجة الأدنى ٢٠، ثم الانحراف المعياري هو ٦,٠٢١.

**.2 اختبار الطبيعية** استخدمت الباحثة اختبار الطبيعية لمعرفة هل توزيع البيانات طبيعي أم غير طبيعي. واستخدمت الباحثة اختبار Kurtosis-Skewness، كما يلي: الجدول 2.14 : نتائج برنامج .25V SPSS IBM في تحليل الطبيعية على نتائج الاختبار القبلي والاختبار البعدي

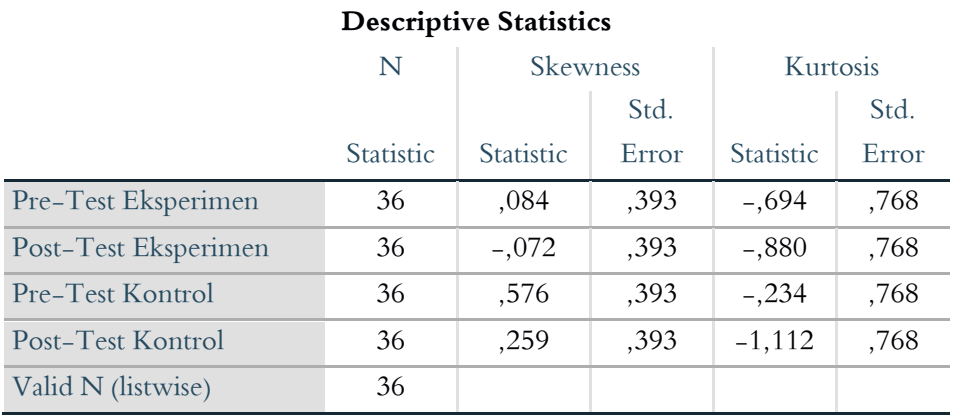

- صيغة نسبة Skewness : .

- صيغة نسبة Kurtosis : . إذا كانت قيمة النسبة Kurtosis-Skewness بين 4- إلى ،4+ يتم توزيع البيانات بشكل طبيعي.

**أ( نسبة Skewness**

الاختبار القبلي للمجموعة التجريبية : ٠٫٢٩٢ / ٠٫٢٩٣ = ٠٫٢١  $\cdot$ الاختبار البعدي للمجموعة التجريبية : -10.1 $\sim$  / 794. = -1.18 االختبار القبلي للمجموعة الضابطة : /2.756 2.393 = 1.25 االختبار البعدي للمجموعة الضابطة : /2.479 2.393 = 2.66

### **ب( نسبة Kurtosis**

االختبار القبلي للمجموعة التجريبية : /2.692- 2.568 = 2.92- االختبار البعدي للمجموعة التجريبية : /2.882- 2.568 = 1.17- االختبار القبلي للمجموعة الضابطة : /2.432- 2.568 = 2.32- االختبار البعدي للمجموعة الضابطة : /1.114- 2.568 = 1.27- على اختبار ً بناء Kurtosis-Skewness في المجموعة التجريبية والمجموعة الضابطة فنتائج التوزيع البيانات طبيعي.

### **.3 اختبار التجانس**

وجدت الباحثة أنّ توزيع البيانات للمجموعة التجريبية والمجموعة الضابطة استخدمت الباحثة اختبار التجانس لمعرفة تجانس نتائج االختبار ّ طبيعي. ثم القبلي والاختبار البعدي للمجموعتين، كما يلي:

الجدول 2.13 : نتائج برنامج .25V SPSS IBM في تحليل اختبار التجانس على نتائج االختبار القبلي

#### **Test of Homogeneity of Variances**

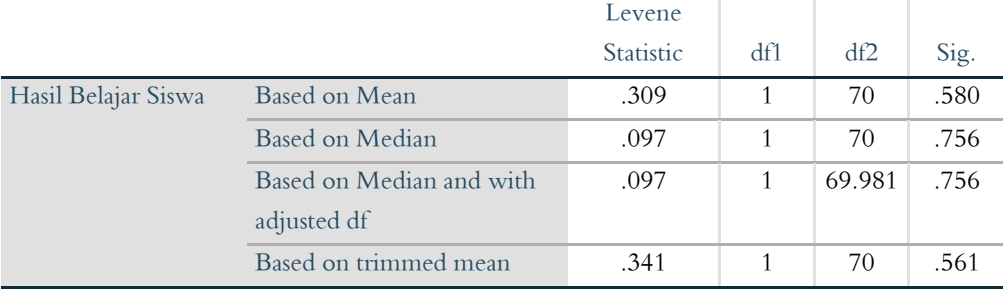

### الجدول 2.12 : نتائج برنامج .25V SPSS IBM في تحليل اختبار التجانس على نتائج االختبار البعدي

**Test of Homogeneity of Variance** Levene Statistic df1 df2 Sig. Hasil Belajar Siswa Based on Mean .539 1 70 .465 Based on Median .435 1 70 .511 Based on Median and with adjusted df .435 1 69.730 .511 Based on trimmed mean .482 1 70 .490

بناء على الجدول ٤,١٢ و ٤,١٤ نتائج الاختبار القبلي أنّ .*Sig* هو .sig. أكثر من ٠,٠٥(٠,٠٥ أكثر من ما به الاختبار البعدي أنّ Sig. هو 2.267>2.27 )2.267 أكثر من 2.27( فقبلت Ha والبيانات متجانسة.

**(Independent Samples T Test) ت -االختبار .4**

وجدت الباحثة أن توزيع البيانات في االختبار القبلي واالختبار البعدي من المجموعة التجريبية والمجموعة الضابطة طبيعي، فاستخدمت الباحثة االختبار- ت لمعرفة الفرق عن نتائج االختبار القبلي واالختبار البعدي من المجموعة التجريبية والمجموعة الضابطة، كما يلي:

## الجدول 2.17 : نتائج برنامج .25V SPSS IBM في تحليل اختبار- ت على نتائج االختبار القبلي

#### **Independent Samples Test**

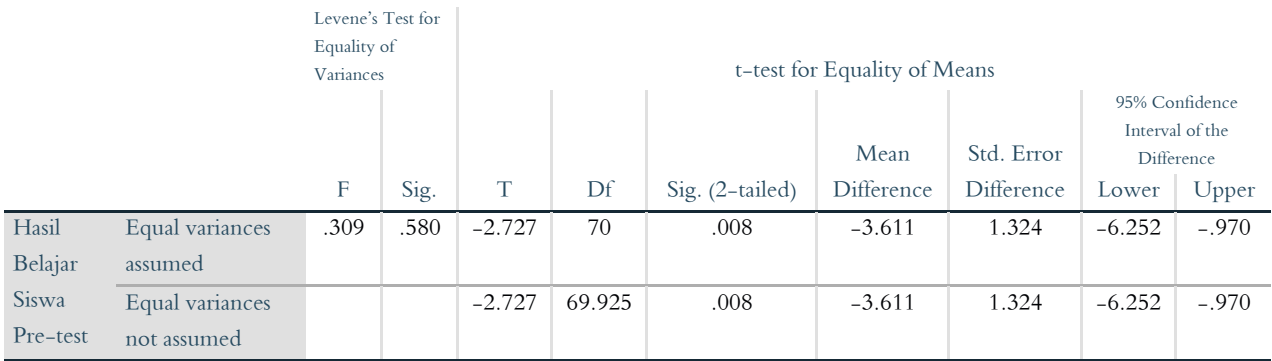

## الجدول 2.16 : نتائج برنامج .25V SPSS IBM في تحليل اختبار- ت على نتائج االختبار البعدي

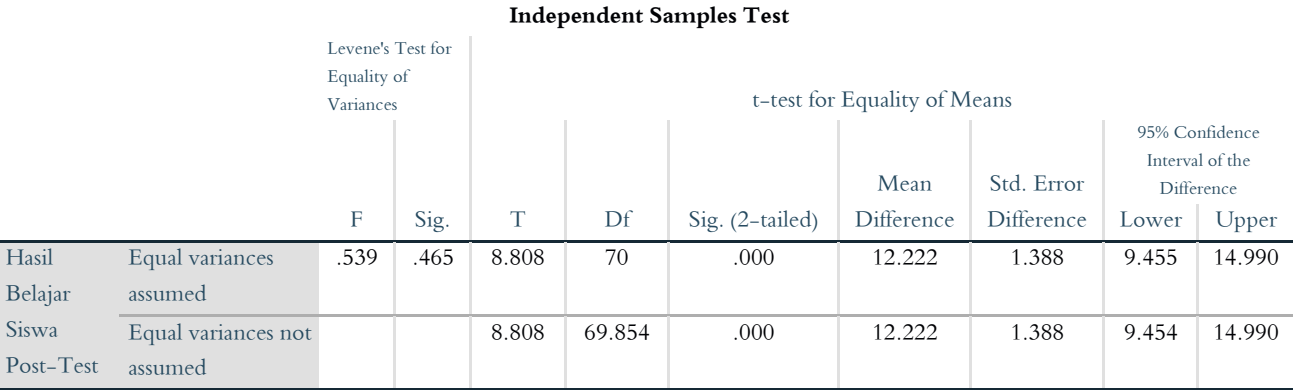

بناء على الجدول 1,10 و ٤,١٦ نتائج الاختبار القبلي أنّ (Sig. (2-tailed هو ٠٫٠٠×.. • ,.٠ ) مصغر من ٠٫٠٥ ) ونتائج الاختبار البعدي أنّ هو ۰٫۰۰×.>۰٫۰۵ (۰٫۰۰ أصغر من ۰٫۰۰) ف Ha مقبول و H<sub>o</sub> مردود $\mathrm{H}_0$ فيوجد الفرق عن نتائج الطلبة بين المجموعة التجريبية باستخدام استراتيجية بحث زوج البطاقة (Index Card Match) بوسيلة البطاقات المصوّرة والمجموعة

الضابطة بدون استخدام استراتيجية بحث زوج البطاقة )Match Card Index). ّن استخدام استراتيجية بحث زوج البطاقة فوجدت الباحثة أ ) Card Index Match )بوسيلة البطاقات ال. ّ رة في تعليم المفردات العربية فع ّ المصو

**(Paired Samples T Test) ت -االختبار .2**

ستخدمت الباحثة اختبار- ت (Paired Samples T Test) لمعرفة الفرق عن نتائج االختبار القبلي قبل استخدام استراتيجية بحث زوج بوسيلة البطاقات المصوّرة، ونتائج الاختبار البعدي بعد استخدام استراتيجية بحث زوج البطاقة بوسيلة البطاقات المصوّرة في المجموعة التجريبية. الجدول 2.15 : نتائج برنامج .25V SPSS IBM في تحليل اختبار- ت على نتائج الاختبار القبلي والاختبار البعدي

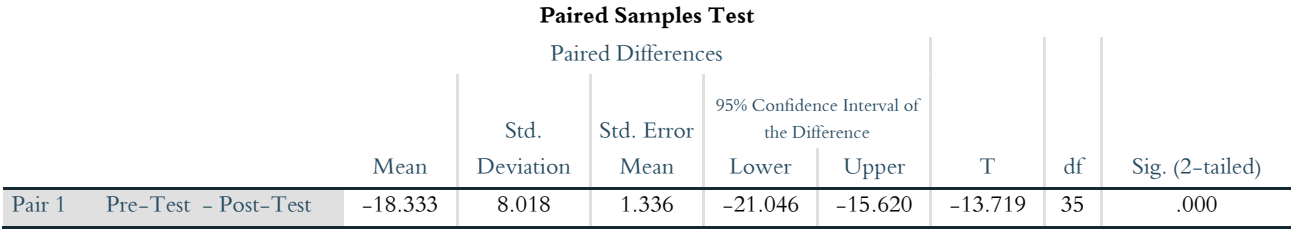

 $\cdot,\ldots) \cdot, \ldots$ بناء على الجدول ٤,١٧. (2-tailed) هو  $\cdot,\ldots) \cdot, \ldots$ أصغر من 2.27( فيوجد الفرق عن نتائج الطلبة في المجموعة التجريبية باستخدام استراتيجية بحث زوج البطاقة *(Index Card Match)* بوسيلة البطاقات المصوّرة، وقبل استخدام استراتيجية بحث زوج البطاقة *(Index Card Match)* بوسيلة البطاقات المصوّرة. فوجدت الباحثة أنّ استخدام استراتيجية بحث زوج البطاقة (Index Card Match) بوسيلة البطاقات المصوّرة في تعليم المفردات العربية فعّال .

الجدول 2.18 : نتائج برنامج .25V SPSS IBM في تحليل اختبار- ت على نتائج االختبار القبلي واالختبار البعدي

|        |                      | Mean  | N  | Std. Deviation | Std. Error Mean |  |
|--------|----------------------|-------|----|----------------|-----------------|--|
| Pair 1 | Pre-Test Eksperimen  | 60.97 | 36 | 5.710          | .952            |  |
|        | Post-Test Eksperimen | 79.31 | 36 | 5.751          | .959            |  |
| Pair 2 | Pre-Test Kontrol     | 64.58 | 36 | 5.526          | .921            |  |
|        | Post-Test Kontrol    | 67.08 | 36 | 6.021          | 1.003           |  |

**Paired Samples Statistics**

أما الخالصة من الجدول 2.18 يعني، نتائج المعدل للمجموعة التجريبية في االختبار القبلي 62.95 وفي االختبار البعدي ،59.31 ثم نتائج المعدل للمجموعة الضابطة في الاختبار القبلي ٢٤,٥٨ وفي الاختبار البعدي ٢٧,٠٨. فلذلك، استخدام استراتيجية بحث زوج البطاقة *(Index Card Match)* بوسيلة البطاقات المصوّرة في تعليم المفردات العربية يستطيع أن ير قي نتائج لطلبة الصف العاشر في المدرسة الثانوية المهنية المحمدية لونج إيكيس بفسير كاليمنتان الشرقية.